## **Einführung ins Medienarchiv: Inhalte strukturieren**

Dieses Tutorial-Video zeigt, wie Sie Inahlte strukturieren:

- Metadaten editieren,
- Medieneinträge in Sets gruppieren,
- Urheberrechte eintragen.

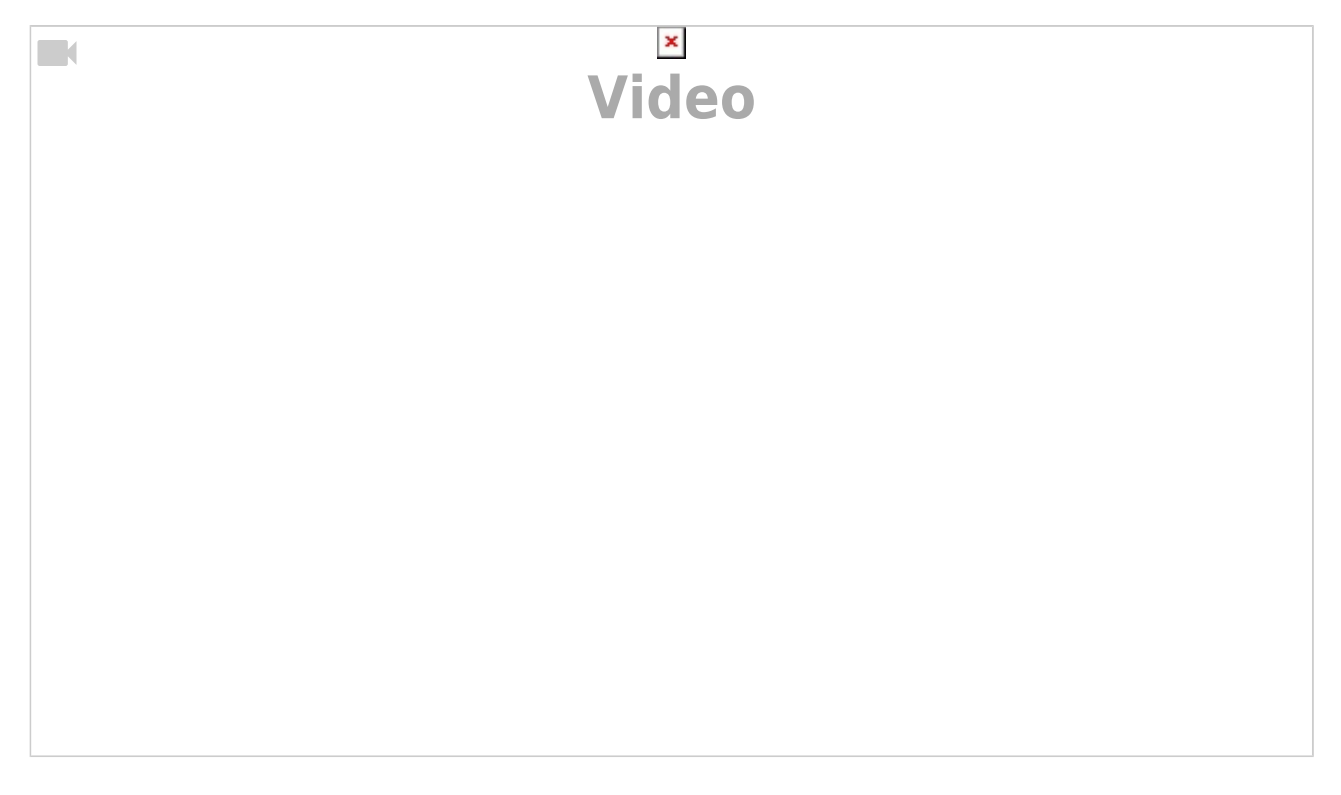

Weiterführende Hilfethemen:

- [Metadaten editieren](https://wiki.zhdk.ch/medienarchiv/doku.php?id=edit-metadata) Ausführliche Informationen zum Editieren der Metadaten
- [Metadaten](https://wiki.zhdk.ch/medienarchiv/doku.php?id=metadata) Allgemeine Informationen zu den Metadaten im Medienarchiv
- [Medieneinträge in Sets gruppieren](https://wiki.zhdk.ch/medienarchiv/doku.php?id=edit-sets) Ausführliche Informationen zur Gruppierung von Medieneinträgen in Sets
- [Rechte & Copyright](https://wiki.zhdk.ch/medienarchiv/doku.php?id=rights) Informationen über Nutzungsrechte, Urheberrechte und Copyright

**⇒ Nächstes Tutorial:** [Inhalte teilen und Zugriffsrechte verwalten](https://wiki.zhdk.ch/medienarchiv/doku.php?id=intro:inhalte-teilen)

From: <https://wiki.zhdk.ch/medienarchiv/>- **Support Medienarchiv**

Permanent link: **<https://wiki.zhdk.ch/medienarchiv/doku.php?id=intro:inhalte-strukturieren&rev=1570541048>**

Last update: **08.10.2019 15:24**

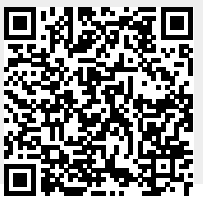